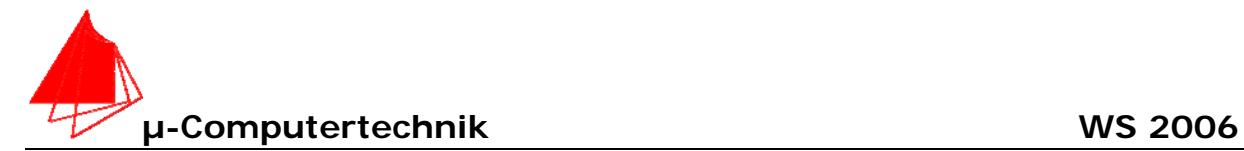

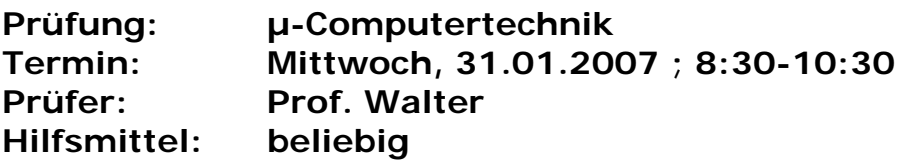

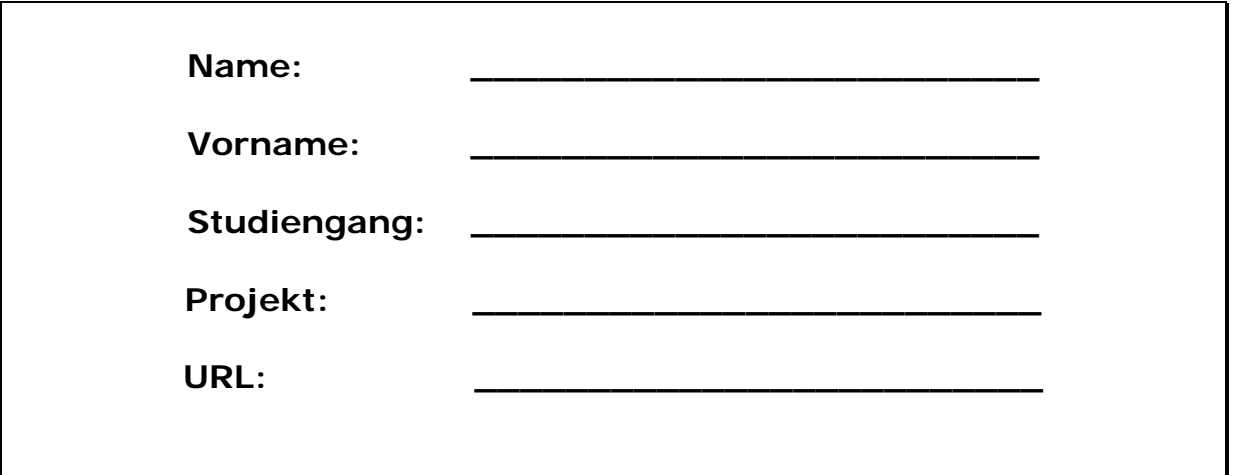

Bitte überprüfen Sie, ob alle Protokolle der Projekte in den Webseiten sind, inkl. Protokoll der Projektpräsentation bitte keine rote Farbe verwenden

(nicht ausfüllen)!

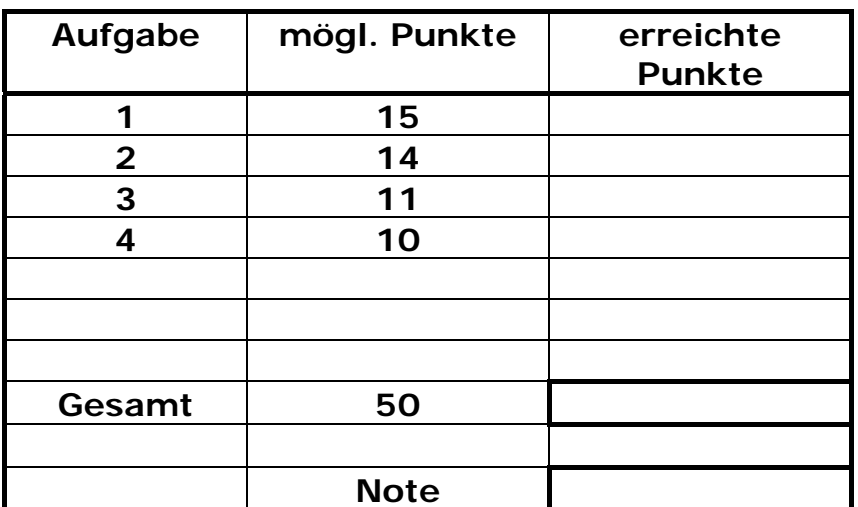

**Bearbeiten Sie die Aufgaben nur, falls Sie keine gesundheitlichen Beschwerden haben.** 

**Viel Erfolg!** 

**Bemerkungen:** 

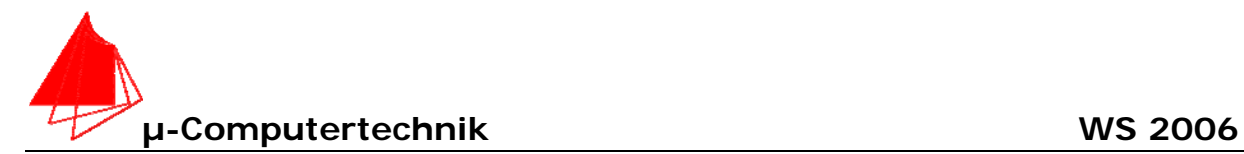

## **1. 8051/80535 Messeinrichtung "HAM.ASM"** 15 Punkte  $\Sigma$

Die Intelligenz eines Hamsters wird getestet. Ein Laufrad mit einer Gabellichtschranke und 32 Zähnen pro Umdrehung dient als Testeinrichtung. Sobald die Lichtschranke 1024 mal unterbrochen wurde, fährt ein Servomotor - an P1.1 angeschlossen - von Stellung 1 (ca. 0° = 0F650H) auf Stellung 2 (ca. 180° = 0FD70H), um damit Futter für den Hamster frei zu geben. Der Servomotor arbeitet bei einer Periodendauer von 20ms.

Der Ausgang der Gabellichtschranke wird auf P3.4 gelegt. Der Timer 0 zählt im Reload-Betrieb jeweils 1 Umdrehung und löst danach ein Interrupt aus. R2 enthält die noch abzuleistenden Umdrehungen. Annahme: Die Lichtschranke prellt nicht.

- a) (1P) Nach wieviel Umdrehungen erhält der Hamster Futter?
- b) (4P) Zeichnen Sie ein Blockschaltbild für die Anschlüsse am Mikrocontroller für den Servomotor und die Gabellichtschranke. Bitte geben Sie auch die Anschlüsse für die VG-Leiste an.
- c) (4P) Schreiben Sie die PDL
- d) (6P) Schreiben Sie das Programm

a) Anzahl der Umdrehungen:

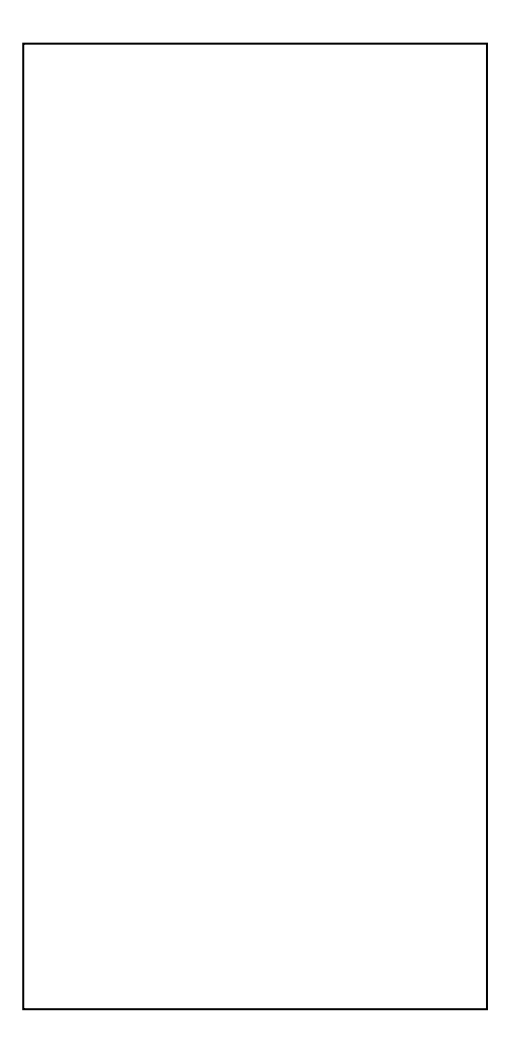

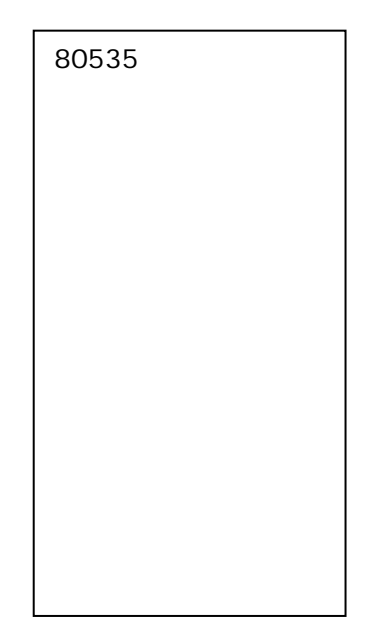

#### Bild: Messeinrichtung am Mikrocontroller

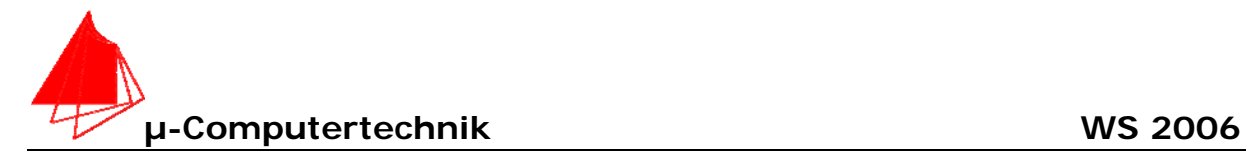

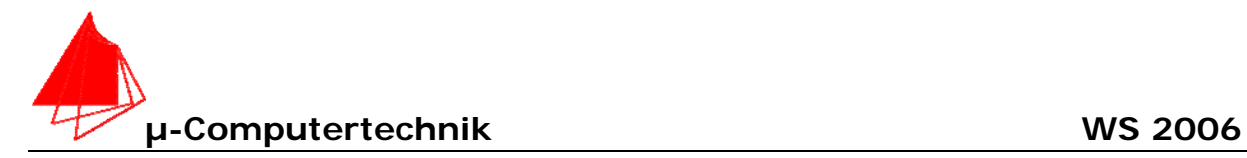

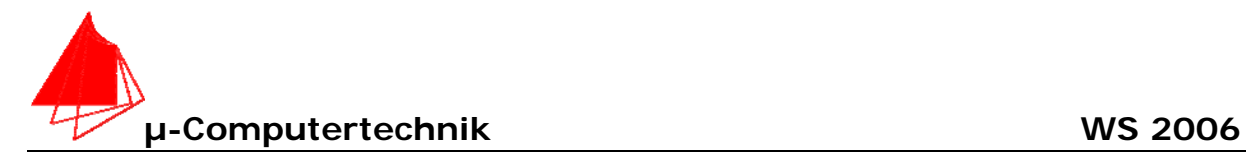

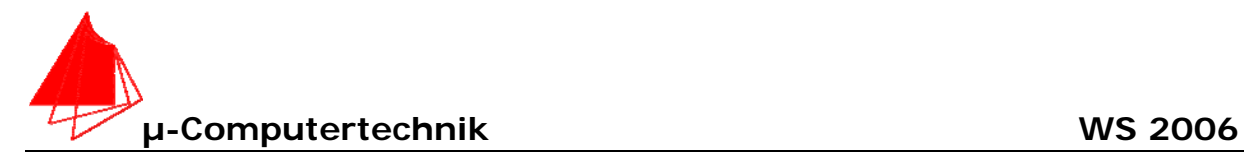

## **2. 8051/80535 Programm "HAM1S.asm" 14 Punkte** Σ**\_\_\_**

Realisieren Sie mit Hilfe von Timer 2 und dem Register R3 eine Sekunde und komplementieren die Leuchte L3. Verwenden Sie hierzu die Einstellungen des Timer 2 von "HAM.ASM" und den T2-Interrupt.

a) Schreiben Sie die PDL

b) Schreiben Sie das Programm

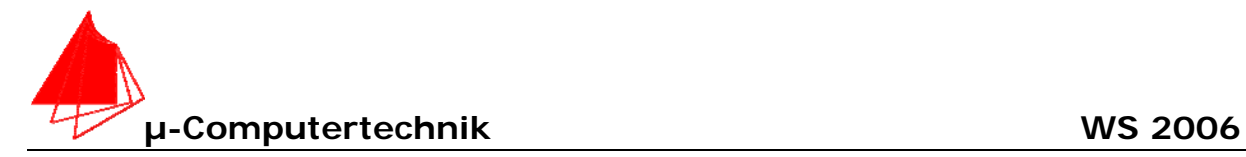

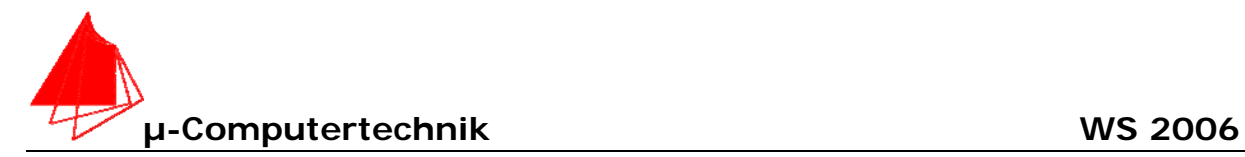

### **3. 8051/80535 Programm "HAM1S\_S" 11 Punkte** Σ**\_\_\_**

Für die dauernde Überwachung des Hamsters muss zusätzlich jede Sekunde die Summe der zurückgelegten Inkremente (Anzahl der Unterbrechungen der Gabellichtschranke) über die serielle Schnittstelle an das Serial Window von Keil gesendet werden. Hierzu können ein Byte für die Anzahl der Umdrehungen und ein Byte für die Anzahl der Unterbrechungen während der Umdrehung gesendet werden.

a) (1P) Wie berechnen Sie aus dem Wert von Timer 0 die Anzahl der Unterbrechungen.

- b) (4P) Schreiben Sie die PDL
- c) (6P) Schreiben Sie das Programm

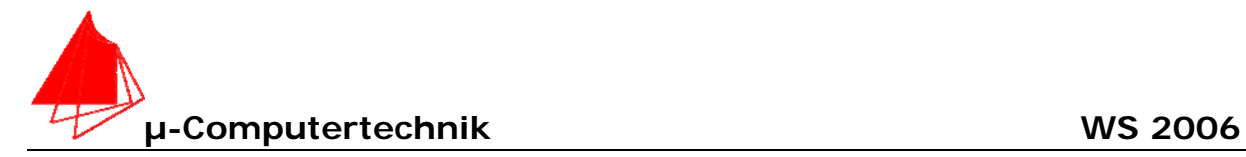

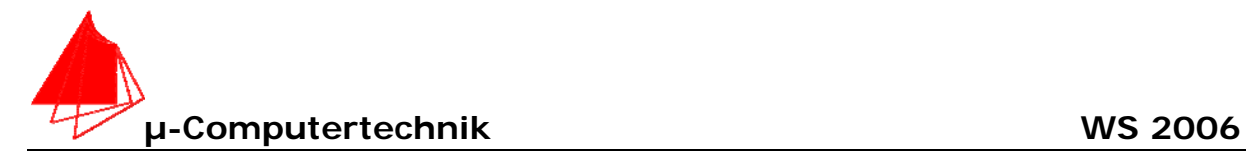

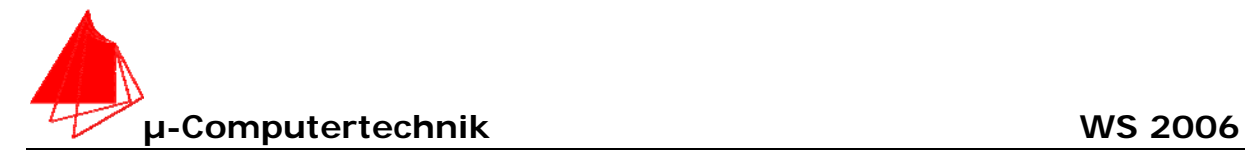

# **4. 8051/80535 Prozessorauslastung 10 Punkte** Σ**\_\_\_**

Berechnen Sie die Prozessorauslastung für die Messung und die Übertragung der Werte.

Annahme: Ein Hochleistungshamster läuft mit konstanter Geschwindigkeit und benötigt 32s, um das begehrte Futter zu erhalten.

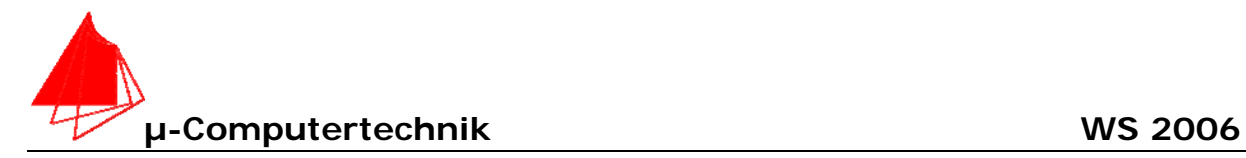

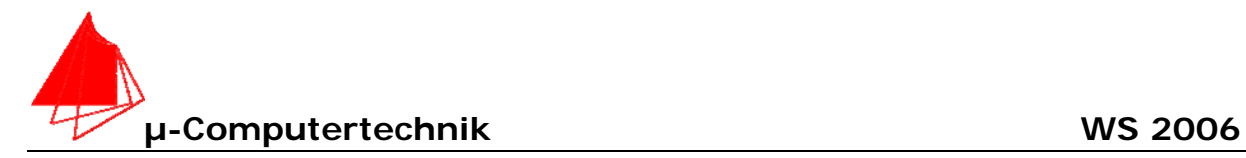